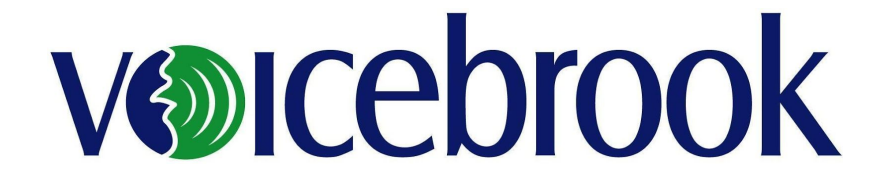

# **VoiceOver®**

## **Release Notes**

**Version 5.7.10**

#### **Copyright**

Release Notes Copyright © 2018 Voicebrook. All rights reserved.

#### **Limitation of Liability**

Your right to copy this documentation is limited by copyright law and the terms of the software license agreement. As the software licensee, you may make a reasonable number of copies or printouts for your own use. Making unauthorized copies, adaptations, compilations, or derivative works for commercial distribution is prohibited and constitutes a punishable violation of the law. Unless otherwise noted, all names of companies, products, street addresses, and persons contained herein are fictitious and are used solely to document the use of this product. The content of this manual is furnished for informational use only, is subject to change without notice, and should not be construed as a commitment by Voicebrook. Voicebrook assumes no responsibility or liability for any error or inaccuracies that may appear in this manual. Neither Voicebrook nor anyone else who has been involved in the creation, production or delivery of this documentation shall be liable for any indirect, incidental, special, exemplary or consequential damages, including but not limited to any loss of anticipated profit or benefits, resulting from the use of this documentation.

#### **Licensing Agreement**

Use of this product is covered by a license agreement for Voicebrook VoiceOver. If you have any questions regarding licensing, please contact Voicebrook at (516) 326-9400.

#### **Publication Date**

May 2018

## **1. Purpose**

The purpose of this document is to outline features and changes contained in the VoiceOver® 5.7.10 release. The primary purpose of this release is to address an issue where application processes were not ending on exit of VoiceOver when used with Structured Results Entry.

This document is not intended as a user guide or training document. Those documents are available from a Voicebrook representative.

## **2. Defect Corrections**

### **2.1 Structured Results Entry not allowing application processes to end on exit of VoiceOver**

**Behavior Presented**

In environments where Structured Results Entry (SRE) is set to launch when logging in to VoiceOver, the Voiceover.exe and natspeak.exe processes were not ending on exit of VoiceOver and would have to be terminated.

**New Behavior** Exiting VoiceOver when configured with SRE will now end the application related processes.

### **2.2 FRM Speech Bar Error on "Close User"**

**Behavior Presented**

Users may have seen an error (FRM SpeechBar – SaveUserSpeechFiles) when closing the loaded user profile in VoiceOver. Clicking 'Ok' on the error dialog box would dismiss the error and the user would then close.

**New Behavior** Users will no longer see the "FRM - SpeechBar – SaveUserSpeechFiles" error on "Close User".

## **3. Installation**

Your Voicebrook representative will review the installation\upgrade process with you.